, tushu007.com

## <<After Effects CS4 >>

书名:<<After Effects CS4影视特效实例教程>>

- 13 ISBN 9787111289340
- 10 ISBN 711128934X

出版时间:2010-1

页数:258

PDF

更多资源请访问:http://www.tushu007.com

## <<After Effects CS4 >>

#### , tushu007.com

Adobe After Effects

After Effects CS4 9.0

After Effects

 $(1)$ 

 $\alpha$ 

 $3$ 

After Effects

#### , tushu007.com

## <<After Effects CS4 >>

After Effects CS4 and  $\blacksquare$ 

After Effects CS4

6<br>After Effects CS4 After Effects CS4 After Effects CS4 After Effects CS4 After Effects CS4

After Effects CS4 After Effects

After Effects CS4

# $<<$ After Effects CS4  $>>$

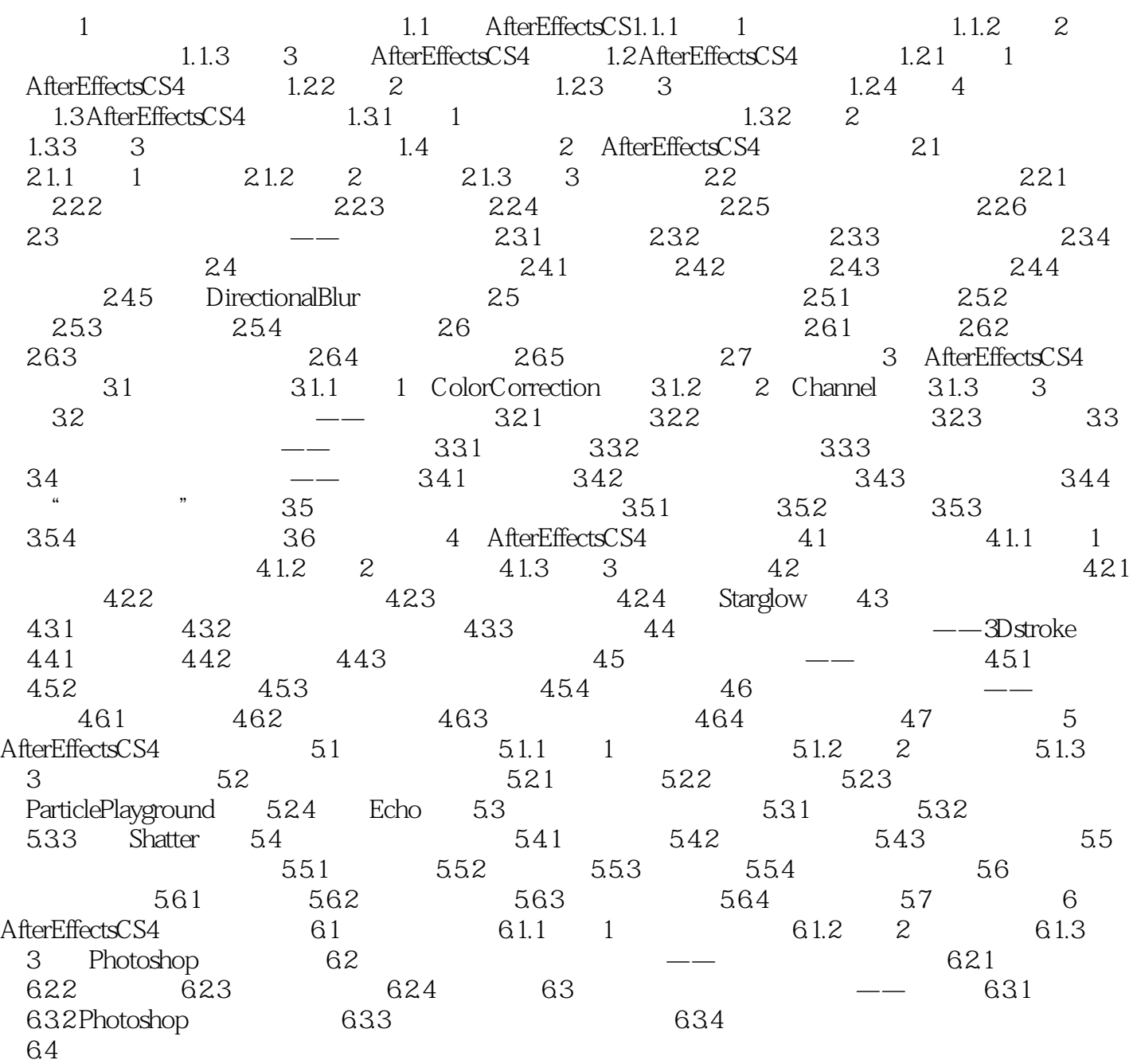

#### , tushu007.com

## <<After Effects CS4 >>

1.1.3 3 After Effects CS4 1.<br><sup>4</sup> Open Proiect " " New Composition " " New Composition" Design Center "<br>  $AE$  1-3 2.  $AE$ 

"Render Queue"

,相关的标记注释就会显示);在"Project(项目)"面板底部新增的按钮让用户更加方便地打开嵌

 $1-4$ 

……

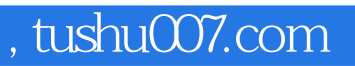

# $<<$ After Effects CS4  $>>$

本站所提供下载的PDF图书仅提供预览和简介,请支持正版图书。

更多资源请访问:http://www.tushu007.com